#### **Chapter 1: Introduction to R**

```
Terminal
R version 3.4.2 (2017-09-28) -- "Short Summer"
Copyright (C) 2017 The R Foundation for Statistical Computing
Platform: x86_64-pc-linux-gnu (64-bit)
R is free software and comes with ABSOLUTELY NO WARRANTY.
You are welcome to redistribute it under certain conditions.
Type 'license()' or 'licence()' for distribution details.
 Natural language support but running in an English locale
R is a collaborative project with many contributors.
Type 'contributors()' for more information and
'citation()' on how to cite R or R packages in publications.
Type 'demo()' for some demos, 'help()' for on-line help, or
'help.start()' for an HTML browser interface to help.
Type 'q()' to quit R.
[1] "LC_CTYPE=en_US.UTF-8;LC_NUMERIC=C;LC_TIME=en_US.UTF-8;LC_COLLATE=en_US.UTF-
8;LC_MONETARY=en_US.UTF-8;LC_MESSAGES=en_US.UTF-8;LC_PAPER=en_US.UTF-8;LC_NAME=C
;LC_ADDRESS=C;LC_TELEPHONE=C;LC_MEASUREMENT=en_US.UTF-8;LC_IDENTIFICATION=C"
```

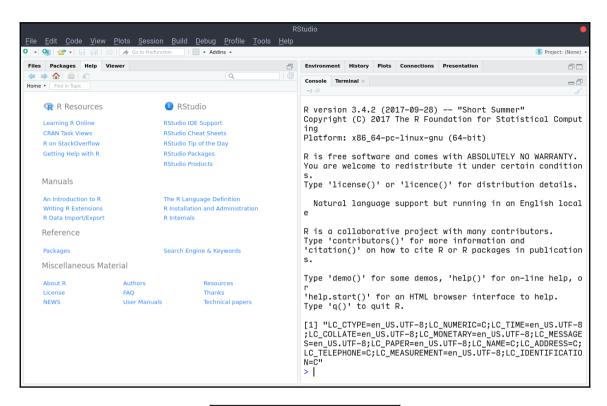

| Value   | Result | Value  | Result |
|---------|--------|--------|--------|
| "TRUE"  | TRUE   | "book" | NA     |
| "true"  | TRUE   | "1"    | NA     |
| "T"     | TRUE   | "0"    | NA     |
| "FALSE" | FALSE  | 1      | TRUE   |
| "false" | FALSE  | 0      | FALSE  |
| "F"     | FALSE  | -1     | TRUE   |

| Dimensions | Homogeneous | Heterogeneous |
|------------|-------------|---------------|
| 1          | Vector      | List          |
| 2          | Matrix      | Data frame    |
| n          | Array       |               |

# **Chapter 2: Understanding Votes with Descriptive Statistics**

| No.      | Variable      | Description                                                                                                    |
|----------|---------------|----------------------------------------------------------------------------------------------------|
| 1        | ID            | Ward ID number from 1 to 1,070                                                                                    |
| 2        | RegionName    | Name of the region within which the ward is situated                                                              |
| 3        | NVotes        | Total number of votes ('Leave' + 'Remain')                                                                        |
| 4        | Leave         | Number of 'Leave' votes                                                                                           |
| 5        | Residents     | Number of permanent residents                                                                                     |
| 6        | Household     | Number of households                                                                                              |
| 7        | MeanAge       | Mean age of permanent residents                                                                                   |
| 8        | AdultMeanAge  | Mean age of adult permanent residents                                                                             |
| 9        | Age_Oto4      | % of permanent residents aged 0-4                                                                                 |
| 10       | Age_5to7      | % of permanent residents aged 5-7                                                                                 |
| 11       | Age_8to9      | % of permanent residents aged 8-9                                                                                 |
| 12       | Age_10to14    | % of permanent residents aged 10-14                                                                               |
| 13       | Age_15        | % of permanent residents aged 15                                                                                  |
| 14       | Age_16to17    | % of permanent residents aged 16-17                                                                               |
| 15       | Age 18to19    | % of permanent residents aged 18-19                                                                               |
| 16       | Age 20to24    | % of permanent residents aged 20-24                                                                               |
| 17       | Age 25to29    | % of permanent residents aged 25-29                                                                               |
| 18       | Age_30to44    | % of permanent residents aged 30-44                                                                               |
| 19       | Age_45to59    | % of permanent residents aged 45-59                                                                               |
| 20       | Age_60to64    | % of permanent residents aged 60-64                                                                               |
| 21       | Age_65to74    | % of permanent residents aged 65-74                                                                               |
| 22       | Age_75to84    | % of permanent residents aged 75-84                                                                               |
| 23       | Age 85to89    | % of permanent residents aged 85-89                                                                               |
| 24       | Age_90plus    | % of permanent residents aged 90 and above                                                                        |
| 25       | White         | % of permanent residents self-identifying as white                                                                |
| 26       | Black         | % of permanent residents self-identifying as white                                                                |
| 27       | Asian         | % of permanent residents self-identifying as Asian                                                                |
| 28       | Indian        | % of permanent residents self-identifying as Indian                                                               |
| 29       | Pakistani     | % of permanent residents self-identifying as Pakistani                                                            |
| 29<br>30 | Owned         | % of households owning their accommodation                                                                        |
| 31       |               | % of households owning their accommodation without mortgage                                                       |
| 32       | Social Rent   | % of households renting from social landlords                                                                     |
| 33       | PrivateRent   | % of households renting from private landlords                                                                    |
| 34       | NoQuals       | % of permanent residents with no academic qualifications                                                          |
| 35       |               | % of permanent residents with no academic quantizations % of permanent residents with a degree education or above |
| 36       | Students      | % of permanent residents with a degree education of above % of permanent residents who are students               |
| 37       |               | % of permanent residents who are unemployed                                                                       |
| 37<br>38 | Unemp         | 1 2                                                                                                    |
|          |               | % of economically active residents who are unemployed                                                             |
| 39       | HigherOccup   | % permanent residents in 'higher-level' occupations                                                               |
| 40       | Density       | Population density (permanent residents per hectare)                                                              |
| 41       | Deprived      | % of households that are 'deprived' in at least one of four dimensions                                            |
| 42       | MultiDeprived | 1 % of households that are 'deprived' in at least two of four dimensions                                          |

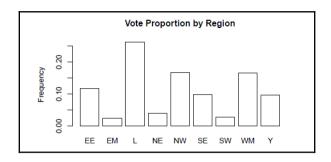

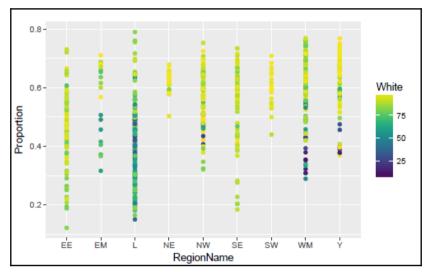

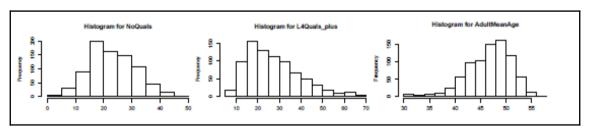

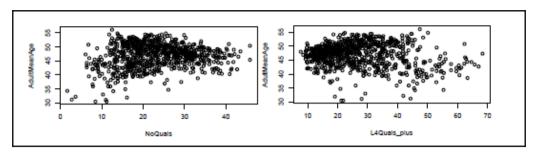

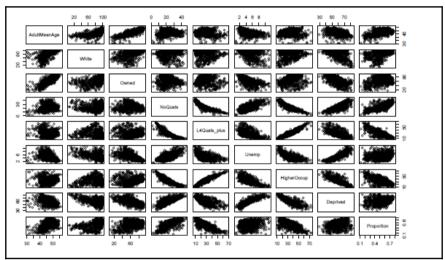

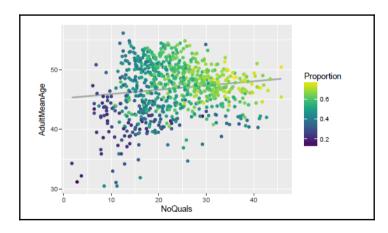

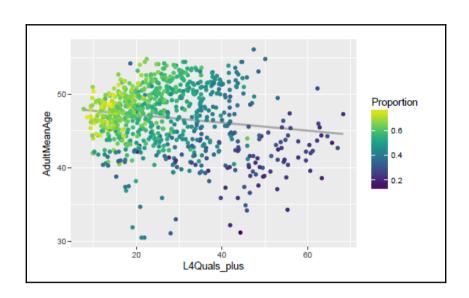

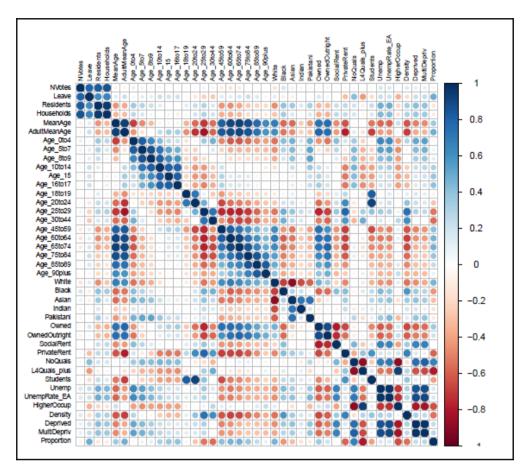

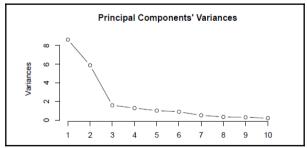

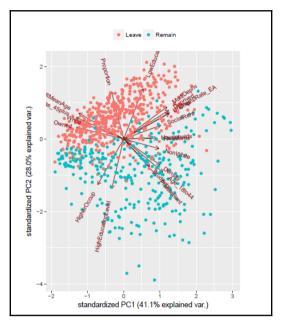

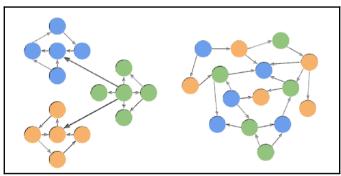

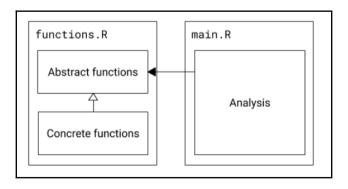

## **Chapter 3: Predicting Votes with Linear Models**

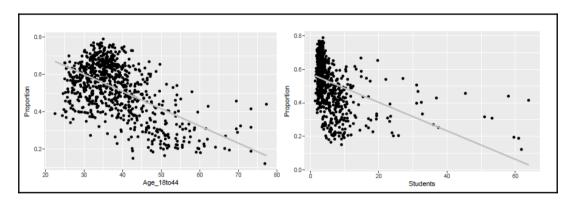

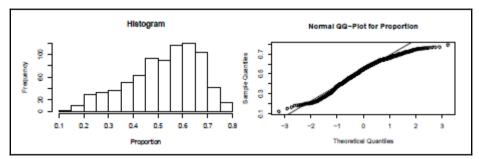

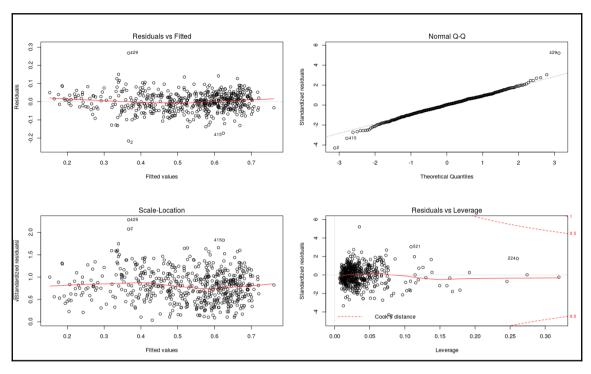

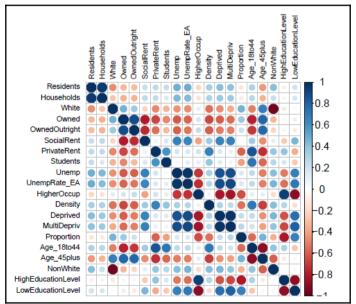

$$\mathbf{S} = \frac{\sum_{i=1}^{n} \frac{(Y_i - Y_i')^2}{SE_i^2}}{n}$$

## **Chapter 4: Simulating Sales Data and Working with Databases**

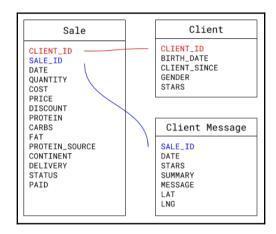

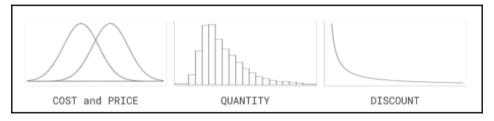

### **Chapter 5: Communicating Sales with Visualizations**

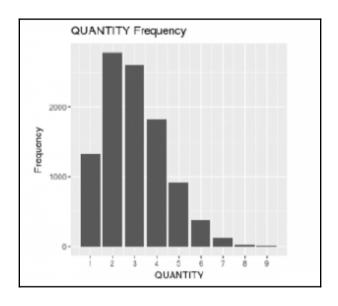

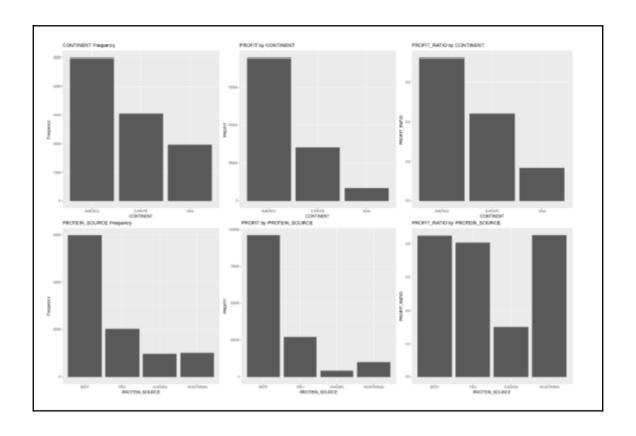

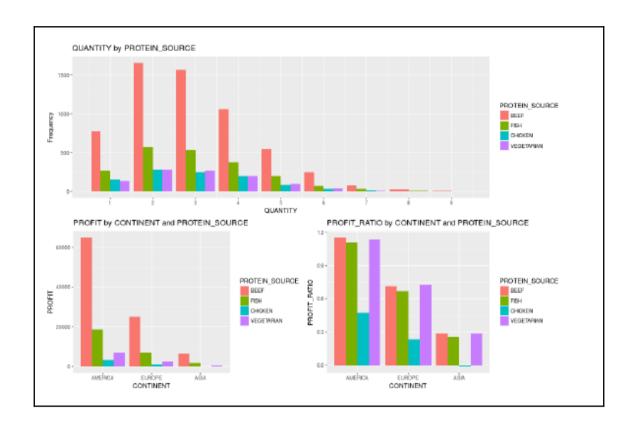

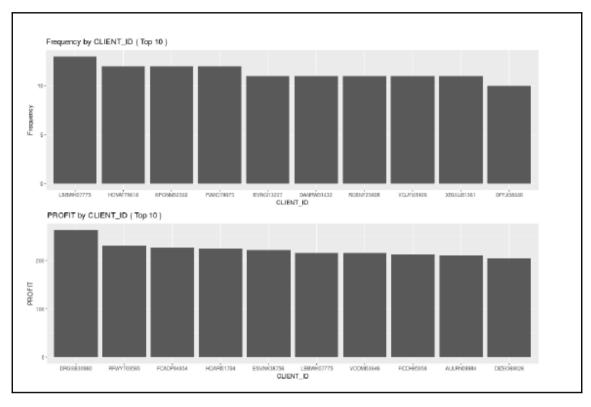

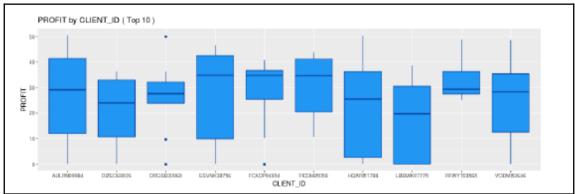

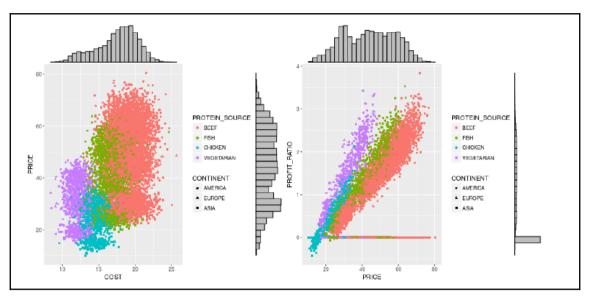

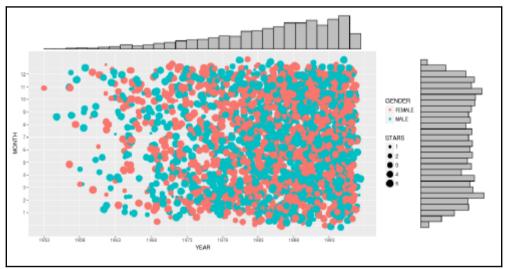

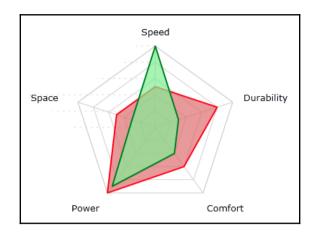

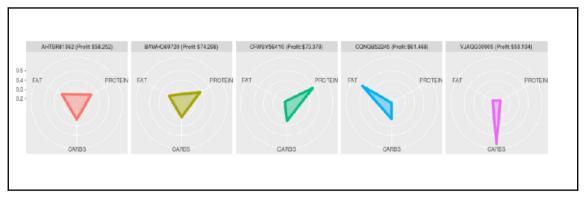

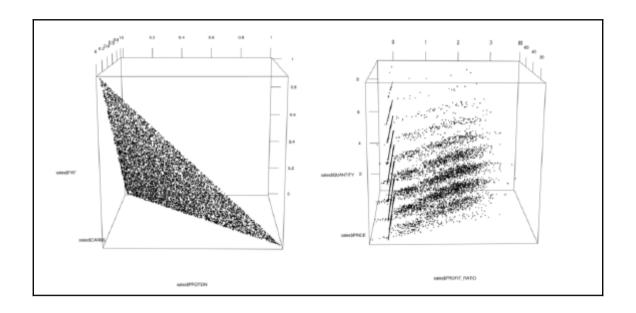

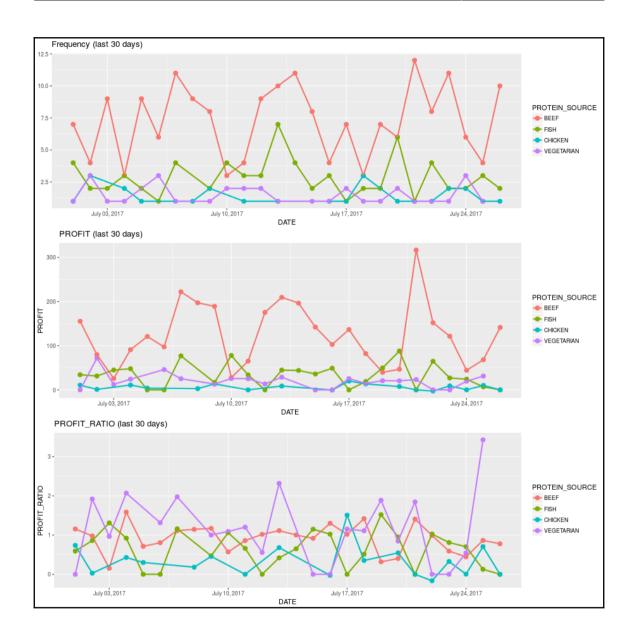

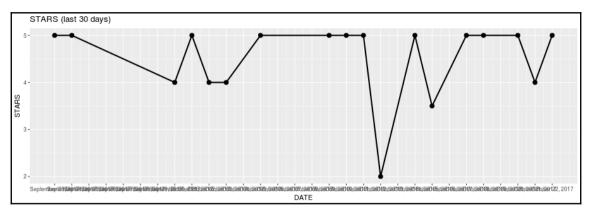

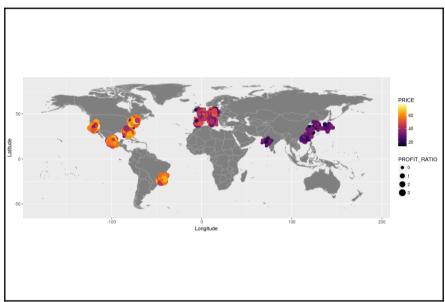

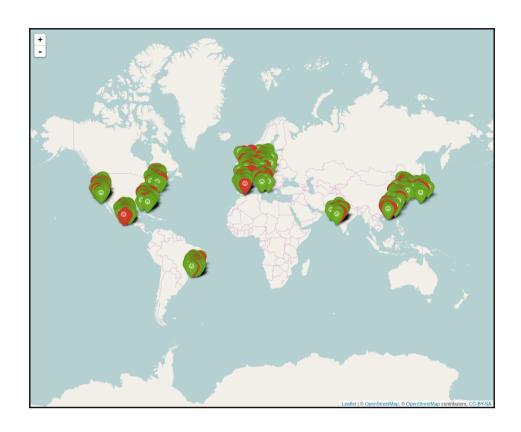

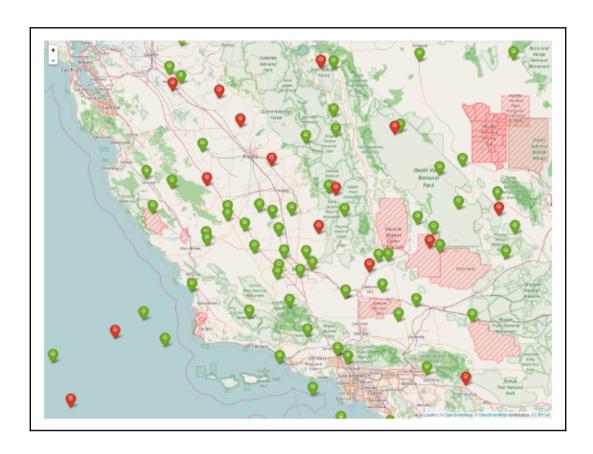

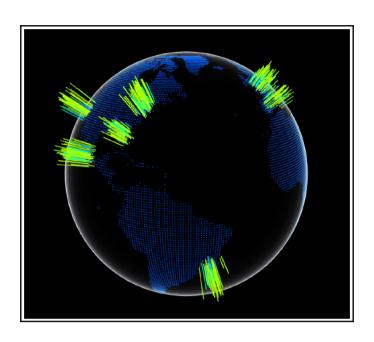

## **Chapter 6: Understanding Reviews with Text Analysis**

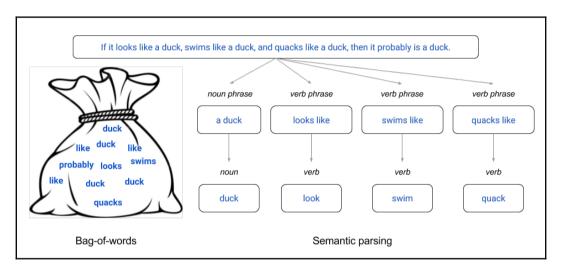

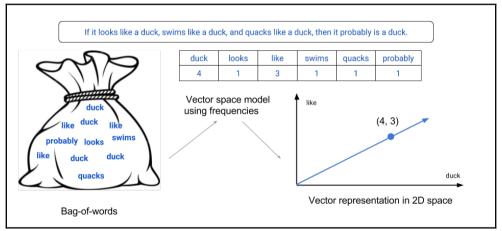

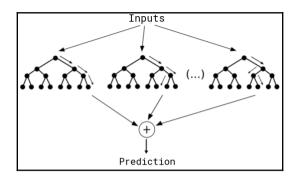

$$\text{cosine\_similarity}(V1, V2) = \frac{V1 \cdot V2}{||V1||_2||V2||_2}$$

### **Chapter 7: Developing Automatic Presentations**

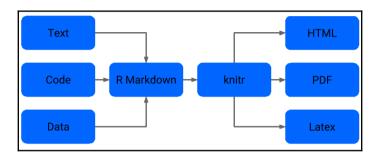

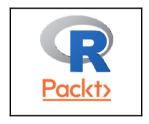

$$\Theta = \begin{pmatrix} \alpha & \beta \\ \gamma & \delta \end{pmatrix}$$

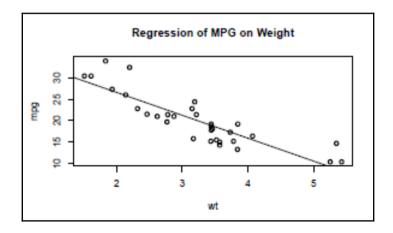

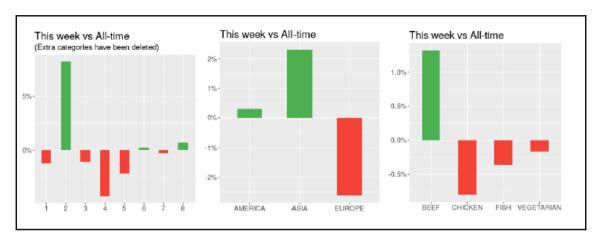

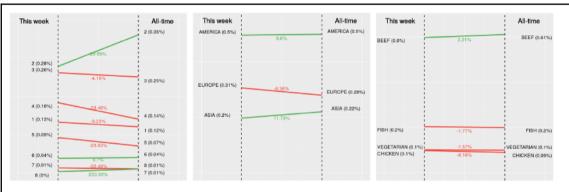

# **Chapter 8: Object-Oriented System to Track Cryptocurrencies**

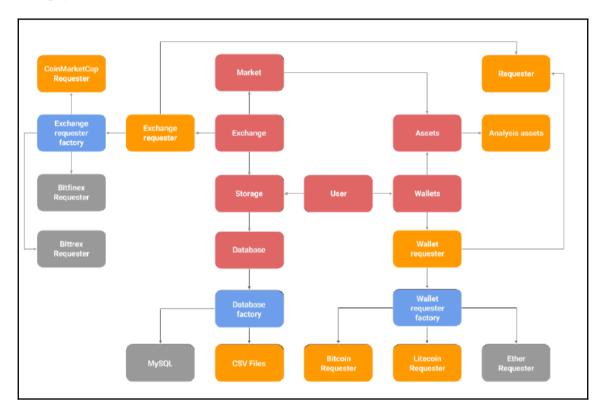

## **Chapter 9: Implementing an Efficient Simple Moving Average**

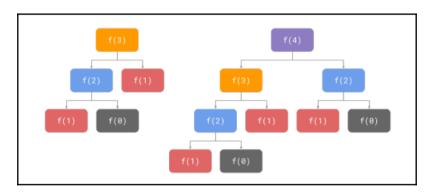

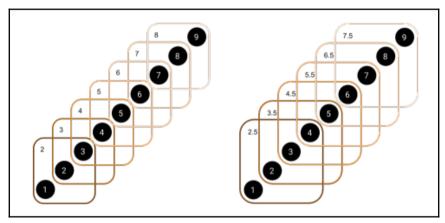

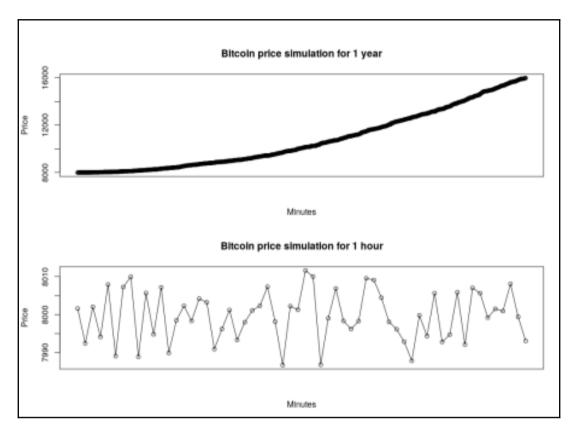

| Fastest           | Implementation           | Microseconds Median | % From Fastest |
|-------------------|--------------------------|---------------------|----------------|
|                   | sma_slow_1               | 81,035.1900         | 34,013.74 %    |
|                   | sma_slow_2               | 33,031.7785         | 13,865.77 %    |
|                   | sma_slow_3               | 19,628.2430         | 8,238.76 %     |
|                   | sma_slow_4               | 20,825.8790         | 8,741.46 %     |
|                   | sma_slow_5               | 16,682.6800         | 7,002.39 %     |
|                   | sma_slow_6               | 2,991.5720          | 1,255.68 %     |
|                   | sma_slow_7               | 910.7930            | 382.29 %       |
|                   | sma_efficient_1          | 1,137.7040          | 477.54 %       |
| $\Longrightarrow$ | sma_efficient_2          | 238.2425            | 100 %          |
|                   | sma_parallel_inefficient | 1,197,329.3980      | 50,2567.50 %   |

| Fastest       | Implementation           | Microseconds Median | % From Fastest |
|---------------|--------------------------|---------------------|----------------|
|               | sma_slow_1               | 81,035.1900         | 34,013.74 %    |
|               | sma_slow_2               | 33,031.7785         | 13,865.77 %    |
|               | sma_slow_3               | 19,628.2430         | 8,238.76 %     |
|               | sma_slow_4               | 20,825.8790         | 8,741.46 %     |
|               | sma_slow_5               | 16,682.6800         | 7,002.39 %     |
|               | sma_slow_6               | 2,991.5720          | 1,255.68 %     |
|               | sma_slow_7               | 910.7930            | 382.29 %       |
|               | sma_efficient_1          | 1,137.7040          | 477.54 %       |
| $\Rightarrow$ | sma_efficient_2          | 238.2425            | 100 %          |
|               | sma_parallel_inefficient | 1,197,329.3980      | 50,2567.50 %   |
|               | sma parallel             | 44,825.9355         | 18,815.25 %    |

| Fastest           | Implementation           | Microseconds Median | % From Fastest |
|-------------------|--------------------------|---------------------|----------------|
|                   | sma_slow_1               | 81,035.1900         | 54,741.11 %    |
|                   | sma_slow_2               | 33,031.7785         | 22,313.71 %    |
|                   | sma_slow_3               | 19,628.2430         | 13,259.32 %    |
|                   | sma_slow_4               | 20,825.8790         | 14,068.35 %    |
|                   | sma_slow_5               | 16,682.6800         | 11,269.79 %    |
|                   | sma_slow_6               | 2,991.5720          | 2,020.87 %     |
|                   | sma_slow_7               | 910.7930            | 615.26 %       |
|                   | sma_efficient_1          | 1,137.7040          | 768.54 %       |
|                   | sma_efficient_2          | 238.2425            | 160.93 %       |
|                   | sma_parallel_inefficient | 1,197,329.3980      | 808,823.26 %   |
|                   | sma_parallel             | 44,825.9355         | 30,280.94 %    |
| $\Longrightarrow$ | sma delegated fortran    | 148.0335            | 100 %          |

#### **Chapter 10: Adding Interactivity with Dashboards**

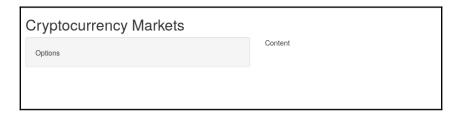

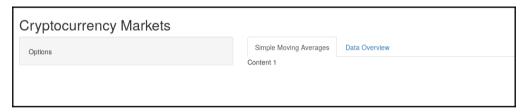

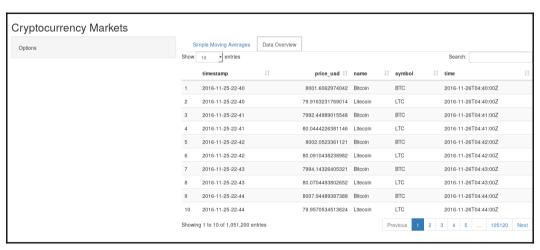

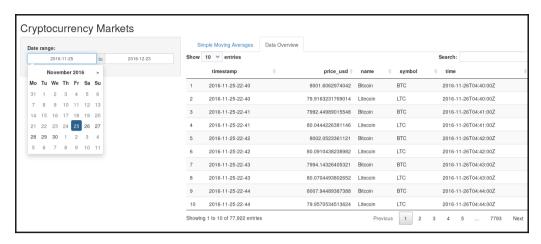

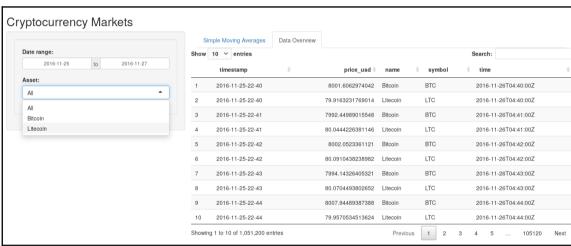

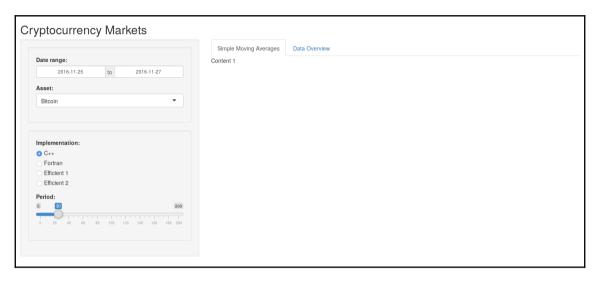

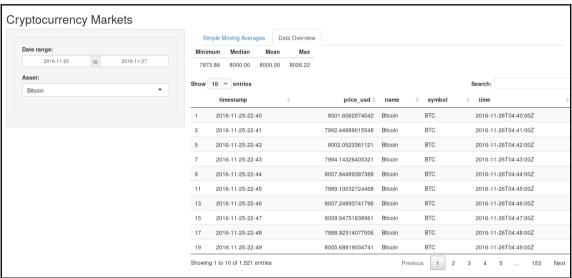

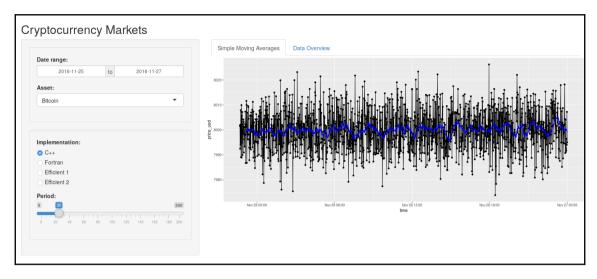

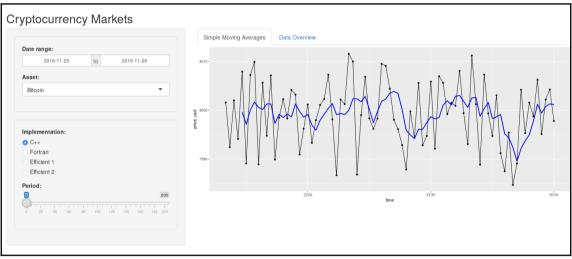

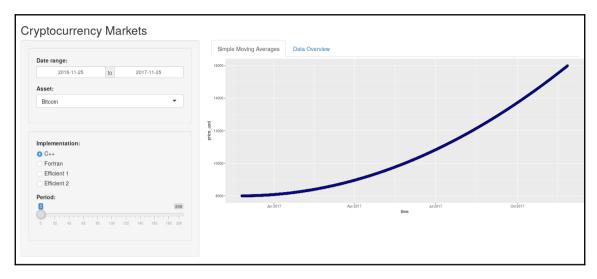

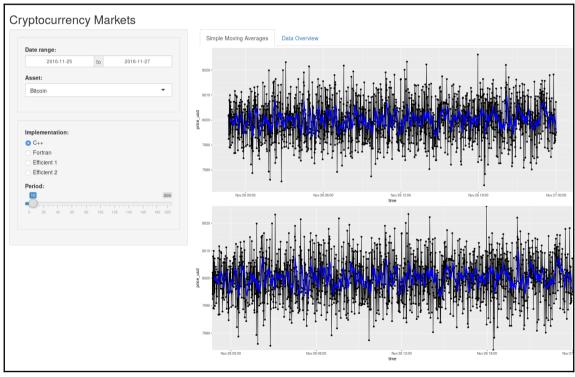

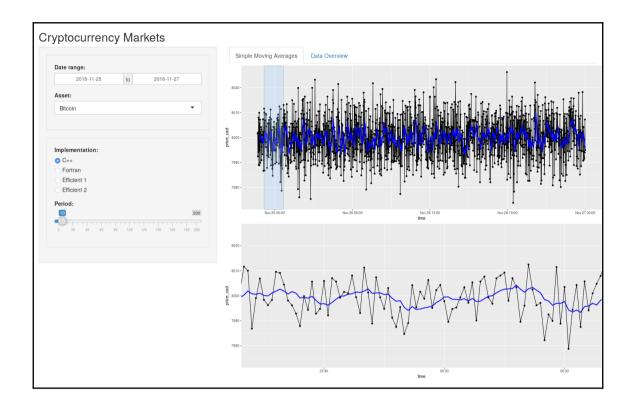

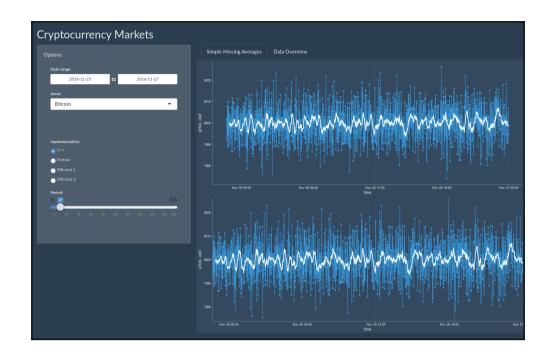

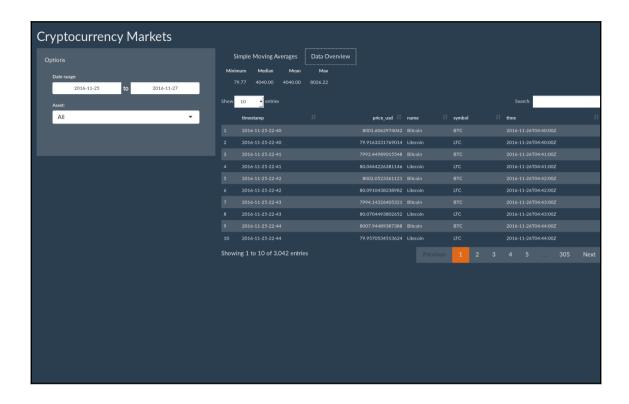